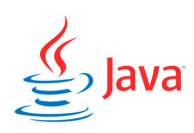

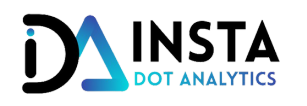

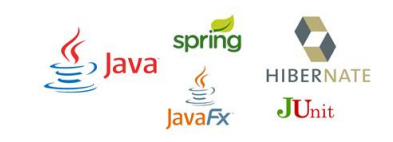

# FULL STACK JAVA DEVELOPER - JAVA  $+$  JSP  $+$  RESTFUL WS  $+$  SPRING

# • GETTING STARTED

- **INTRODUCTION**
- **COURSE OVERVIEW**
- **SETUP**
- **OUR FIRST JAVA PROGRAM**
- **VARIABLE AND DATATYPES**
- **PRIMITIVE DATA TYPES**
- **BIGDECIMAL CLASS**
- **STRING BASICS**
- **TYPE CASTING**
- **EXERCISE - SOLVE AN EQUATION**

### **• DECISION MAKING UNDER JAVA**

- **OPERATORS**
- **ARITHMETIC OPERATORS**
- **MAKING DECISION WITH OPERATORS**
- **TERNARY OPEARTOR**
- **ASSIGNMENT OPERATORS**
- **MAKING DECISION WITH IF ELSE**
- **EXERCISE**

# FLOW CONTROL

- **SWITCH CASE**
- **FOR LOOP**
- **WHILE LOOP**
- **DO-WHILE LOOP**
- **LOOPS REVISITED**
- **BREAK AND CONTINUE**
- **NESTED LOOPS**
- **EXERCISE**

#### • METHODS

- **METHODS**
- **METHODS PARAMETERS AND RETURN TYPE**
- **METHOD OVERLOADING**
- **EXERCISE**

#### **• OOPS CONCEPTS**

- **CLASSES-INTRODUCTION**
- **CLASSES - GETTERS AND SETTERS**
- **CLASSES - ADDING FUNCTIONALITY INTO CLASS**
- **CONSTUCTORS**
- **DEFAULT CONSTRUCTORS**
- **INHERITANCE**
- **TYPES OF INHERITANCE**
- **COMPOSITION**
- **ADDING FUNCTIONALITY**
- **ENCAPSULATION**
- **POLYMORPHISM**
- **EXERCISE**

### • MORE CORE CONCEPTS

- **INTERFACES**
- **ABSTRACT CLASS**
- **INNER CLASSES**
- **TYPES OF NESTED CLASS**
- **LOCAL INNER CLASS**
- **ANONYMOUS OBJECT**
- **ANONYMOUS INNER CLASS**
- **STATIC ELEMENTS**
- **STATIC INNER CLASS**
- **FINAL KEYWORD**
- **PACKAGES**
- **SCOPE**
- **ACCESS MODIFIER**
- **EXCEPTION HANDLING**
- **EXCEPTION HANDLING, MULTIPLE CATCH BLOCKS**
- **FINALLY BLOCK**
- **USER DEFINED EXCEPTION**
- **CHECKED ADN UNCHECKED EXCEPTIONS**
- **ENUM**
- **STRINGS**
- **STRING FORMATING**
- **EXCERSICE**

#### • ARRAY

- **ARRAY OVERVIEW**
- **FOREACH LOOP**
- **METHODS - CALL BY VALUE AND REFERENCE**
- **ISSUES WITH ARRAY**
- **EXERCISE**

#### • ADVANCE CONCEPTS

- **COLLECTIONS FRAMEWORK**
- **ARRAY LIST**
- **AUTOBOXING AND UNBOXING**
- **GENERICS**
- **TYPE PARAMETERS**
- **SETS**
- **MAPS**
- **TREEMAPS**
- **LAMBDA EXPRESSION**
- **PREDICATES**

### • FILE HANDLING UNDER JAVA

- **DATA STREAMS**
- **WRITING ONTO FILES**
- **READING FILES WITH BUFFEREDREADER**
- **FILE DELETION**
- **SERIALIZATION OF OBJESTS**

# • GIT: GIT BASICS

- **GIT OVERVIEW**
- **SETTING UP GIT**
- **CLONE AND IMPORT GIT PROJECT INTO ECLIPSE**
- **CLONE GIT PROJECT DIRECTLY FROM ECLIPSE**

### • JSP AND SERVLETS

- **INTRODUCTION**
- **JSP ELEMENTS**
- **INCLUDE FILE(S) IN JSP PAGE**
- **IMPORT CLASS INTO JSP PAGE**
- **FORWARD AND REDIRECT UNDER JSP**
- **MVC OVERVIEW**
- **FORMS**
- **BEANS AND ITS SCOPES**
- **SESSION MANAGEMENT**
- **JSTL CORE TAGS**
- **JSTL FUNCTIONS**
- **BUILDING CUSTOM TAGS**
- **INTEGRATE WEB TEMPLATE**
- **SERVLETS INITIALIZATION**
- **INTERACTING WITH DATABASE**
- **LISTING DATA ON WEBPAGE**
- **ADD RECORD(S) INTO DATABASE**
- **UPDATE RECORD(S) INTO DATABASE**
- **DELETE RECORD(S) INTO DATABASE**
- **ADDING JSTL SUPPORT**
- **IMAGE/FILE UPLOAD**

## • HIBERNATE

- **HIBERNATE INTRODUCTION**
- **HIBERNATE FRAMEWORK**
- **HIBERNATE QUERY LANGUAGE BASICS**
- **JSP AND SERVLETS: INTEGRATION OF HIBERNATE**
- **JSP AND SERVLETS : BUILDING THE APPLICATION**
- **CAPSTONE PROJECT -2**
- SPRING MVC INTRODUCTION

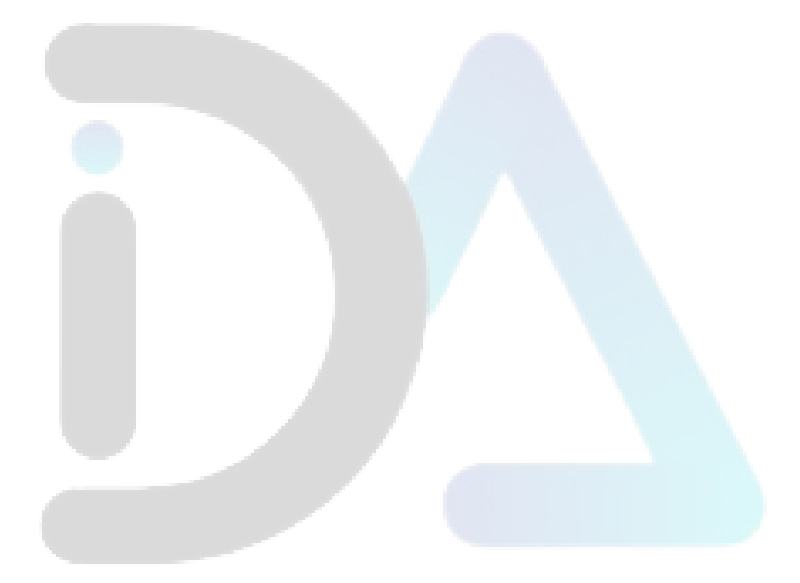